# **Functional Programming with {purrr}**

This is a one-day course on the {tidyverse} package, {purrr}. {purrr} is a very powerful package that gives great flexibility to analysts, by enhancing R's functional programming toolkit. We will demonstrate how to use functions such as  $map()$ ,  $map2()$  and  $pmap()$ , to iteratively map functions over multi-element objects like vectors and lists. Emphasis will also be placed on how we can manipulate list outputs and how this can be applied to our data.

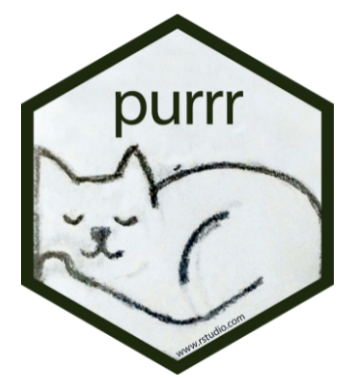

# **Course Outline**

- **Introduction to {purrr} and Lists:** Introduction to lists in R and using {purrr} to map a function across a list.
- **List-Columns and Nesting:** Exploring nested data in list columns and using the mapping functions to manipulate them.
- **Parallel Mapping:** Using {purrr} functions to map over multiple lists in parallel.
- **Manipulating {purrr} Output:** Using {purrr} to efficiently extract elements from lists into vector and dataframe format, and change the hierarchy within nested lists.
- **Best Practices in {purrr}:** Showcase of functions from {purrr} which aid in the debugging process.

# **Learning Outcomes**

#### **Session 1:**

*By the end of session 1, participants will be able to…*

- understand lists in R and know how to use  $\{purr\}$  to map functions.
- know what nested loops are and use {magrittr} to extract elements from them.
- be able to create list columns and know how to access the data in them.

### **Session 2:**

*By the end of session 2, participants will be able to…*

- iteratively loop two or more objects to a function of choice using functions such as map2(), pmap() and imap().
- recognize the advantages of using  $\{purr\}$ .
- understand how to extract elements from nested lists to achieve a desired output object class.
- be able to effectively debug their code using multiple {purrr} functions for the debugging process.
- save precious debugging time using e.g. safely()

#### *This course does not include:*

• The {stringr} package, also from the {tidyverse} which helps with splitting and combining strings, manipulating text data and working with regular expressions. Jumping Rivers run a Text Mining in R course which covers {stringr} in detail.

No in-depth coverage of the tidyverse data visualisation package {ggplot2}, see our course on this for more information.

## **Attendee Feedback**

• "Dealing with lists is something I've always struggled with, but this course has given me so much more confidence in handling and manipulating them!"